### Hardware Description :

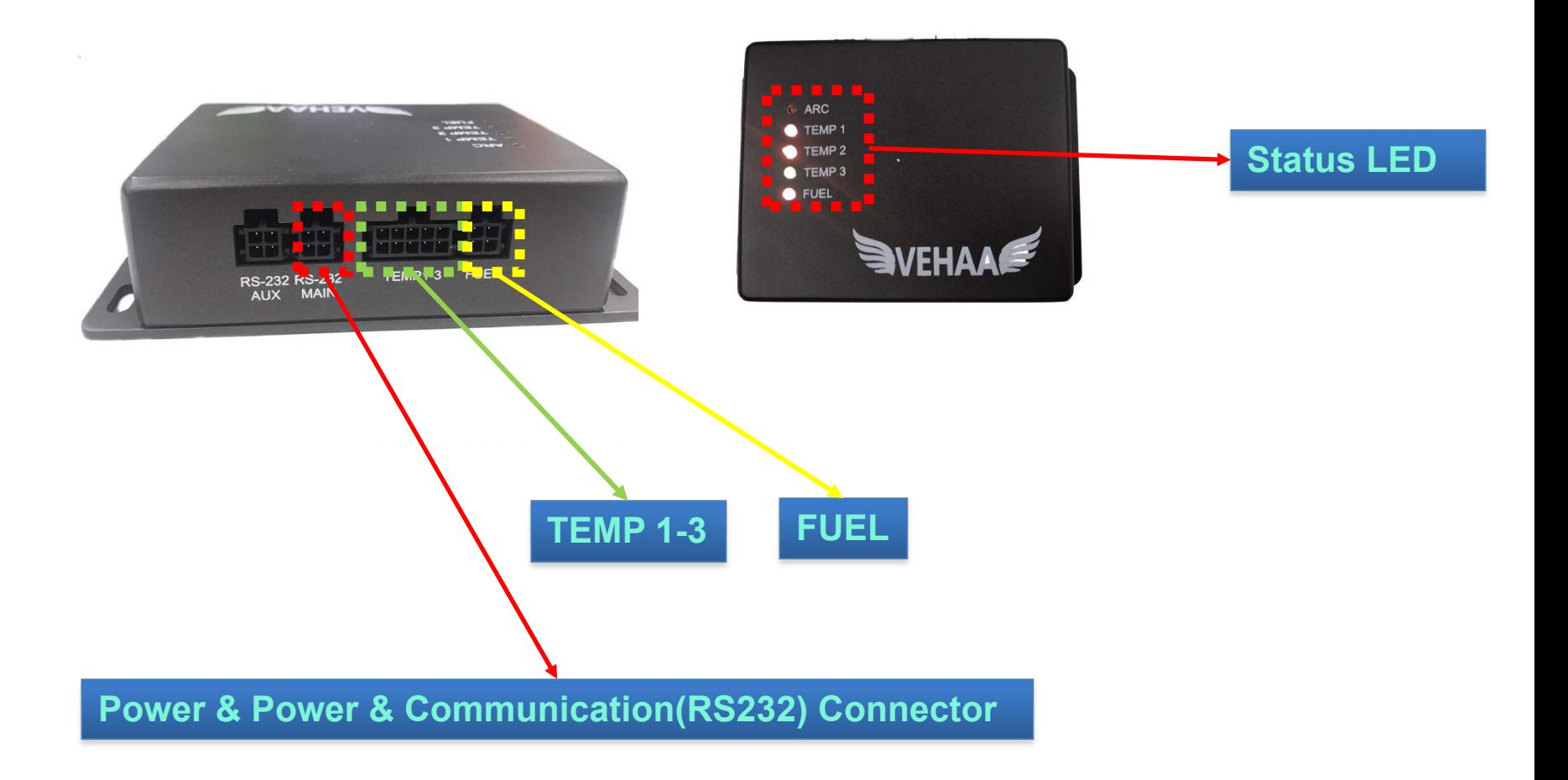

#### Power and RS232 Connector

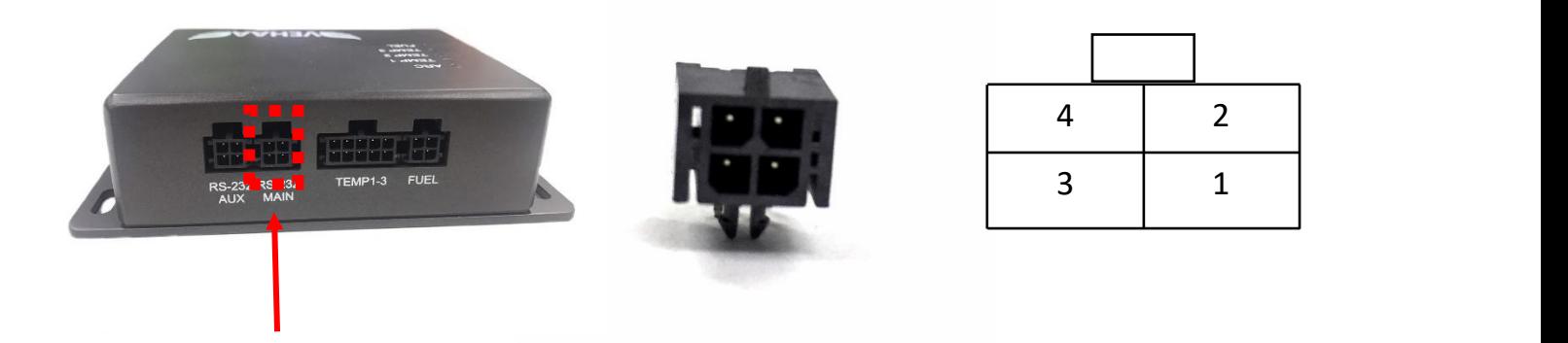

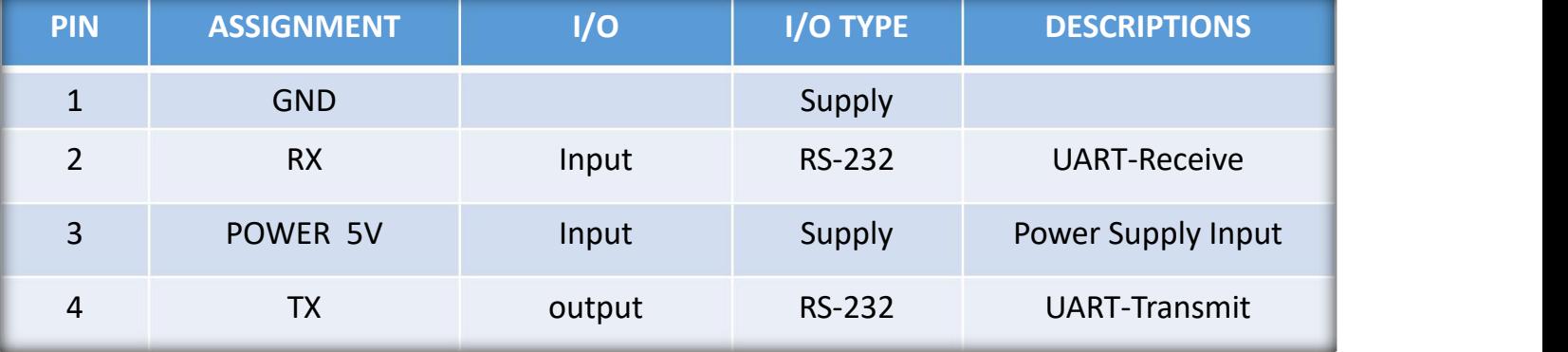

# Communication Connector (Temp 1, 2, 3)

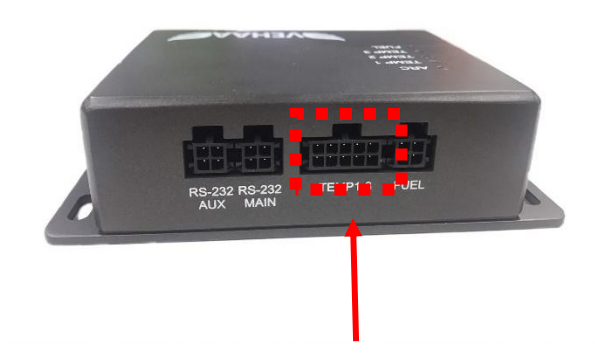

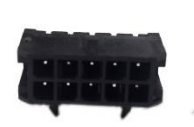

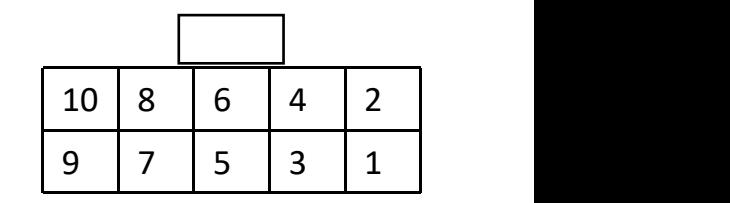

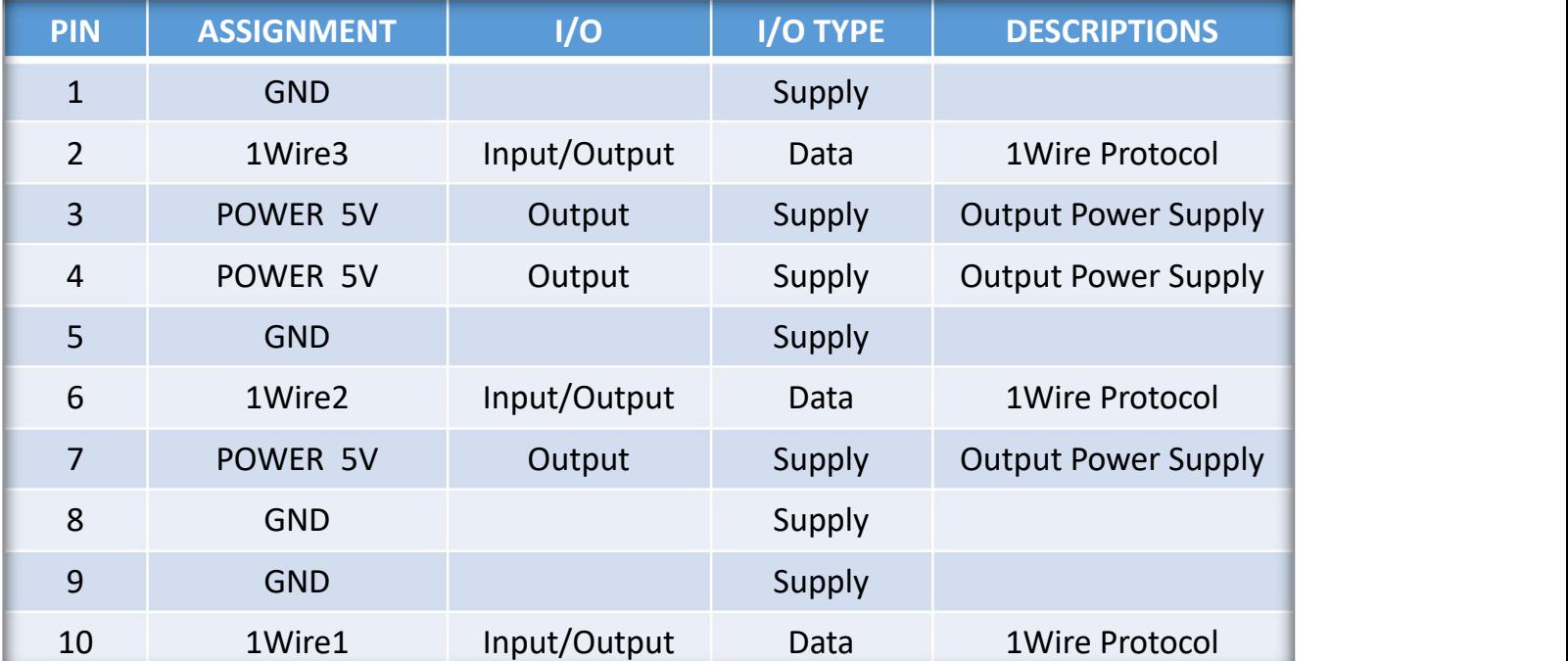

# Communication Connector (FUEL)

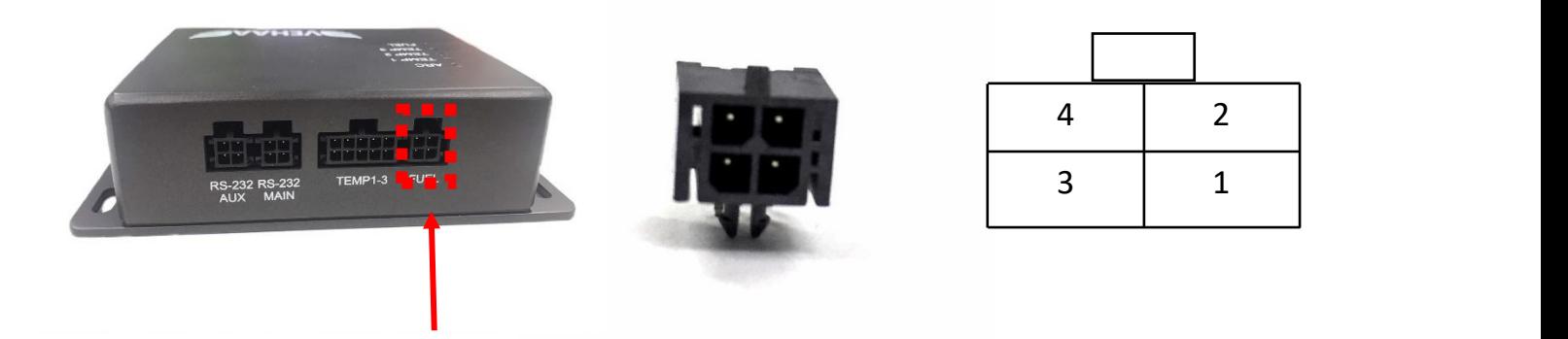

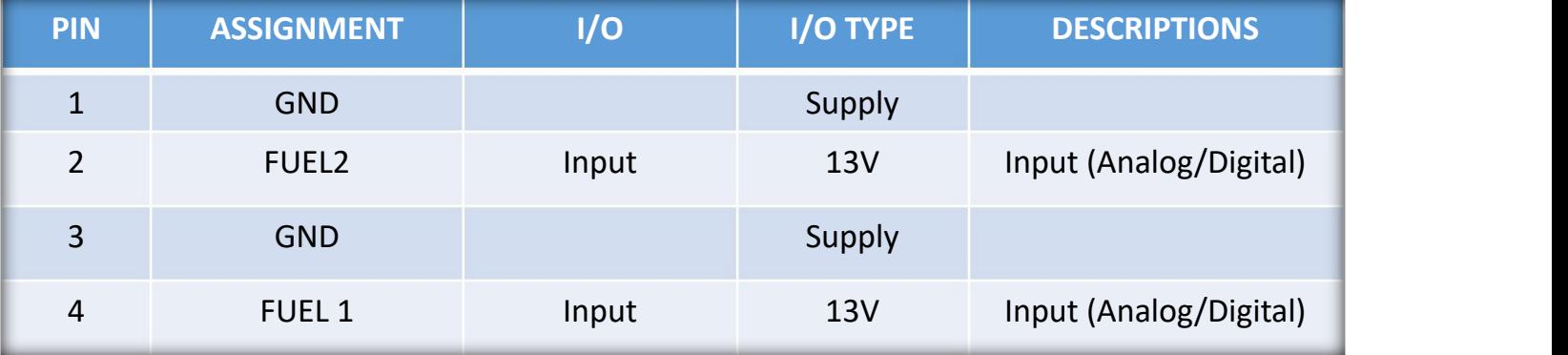

# Display

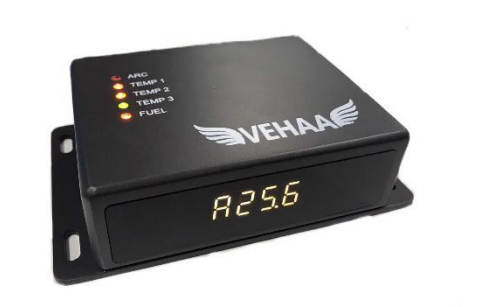

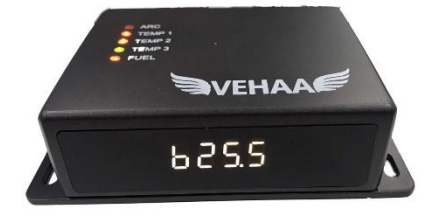

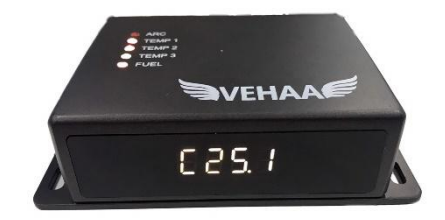

**Display results by 1 channel change every 5 second**

- A = Temperature channel 1
- B = Temperature channel 2
- C = Temperature channel 3

## Applications:

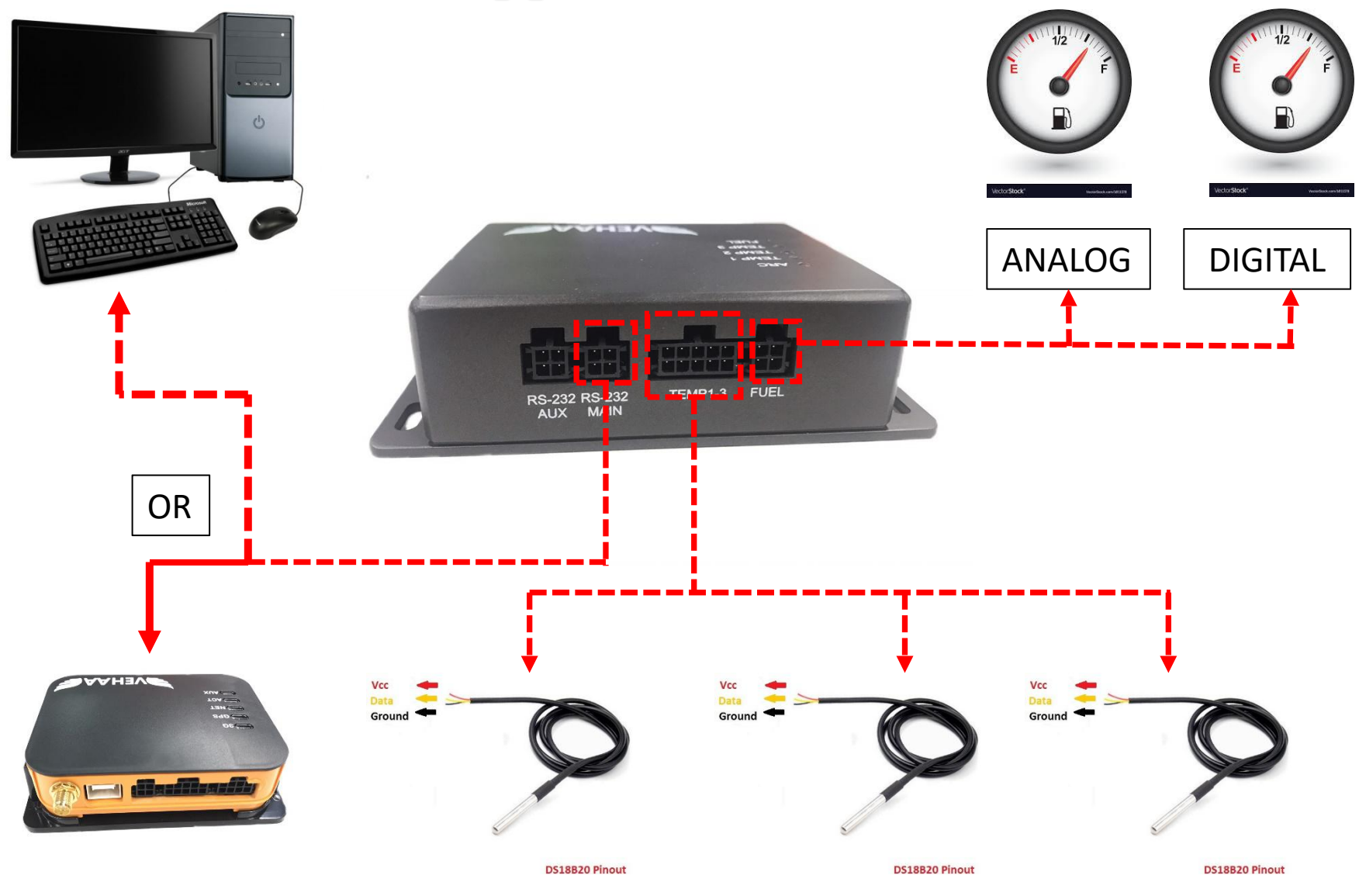

# Data Format

Frame Data in JSON Format. Connect with RS232 (Baud rate : 115200 , Data bits: 8 , Parity : None, Stop bits : 1)

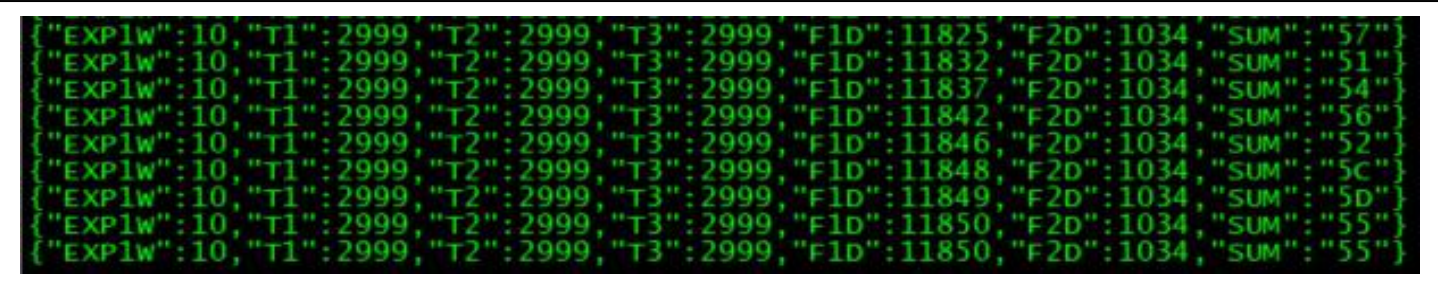

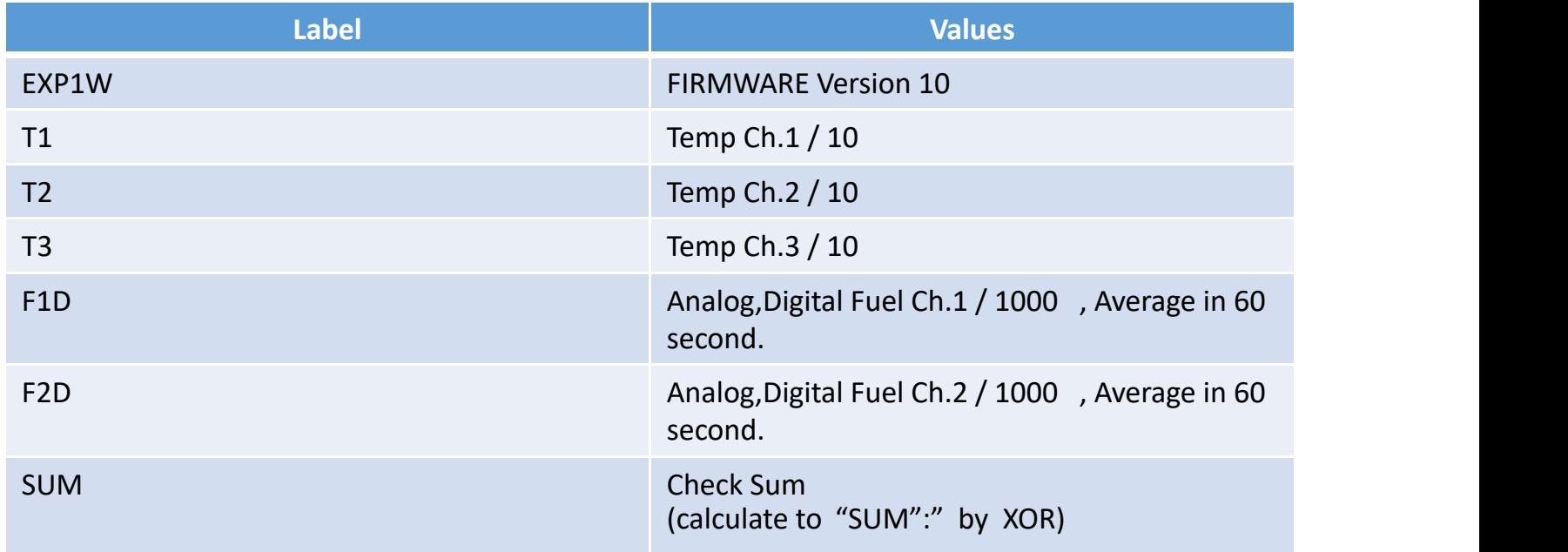

#### **Calculation Check Sum 8 Bit Xor**

to check the accuracy of the information received by taking the information to Exclusive Or (Xor)

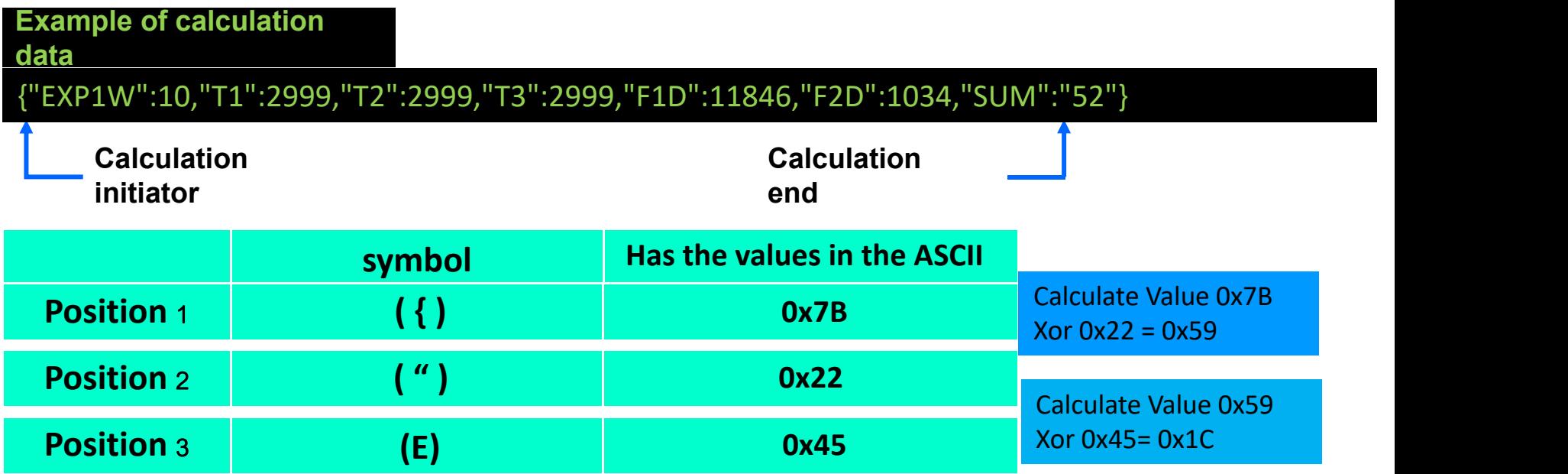

**Calculate until last charactor** (") **Value is 0x52**

**To validate data**

Compare calculated data to "SUM":"52"

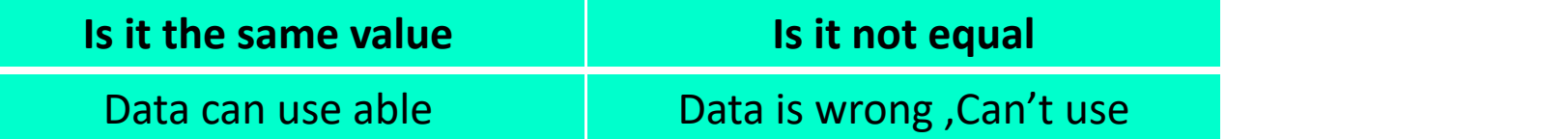